# МИНИСТЕРСТВО СЕЛЬСКОГО ХОЗЯЙСТВА РОССИЙСКОЙ ФЕДЕРАЦИИ

Федеральное государственное бюджетное образовательное учреждение высшего образования «Брянский государственный аграрный университет»

**УТВЕРЖДАЮ** Фроректор по учебной работе Г.П. Малявко 15 яюня 2021г. MERNIEL RAN

информатики, информационных систем и технологий

Программно-технические средства информатизации

Программирование пользовательских интерфейсов (Наименование дисциплины)

09.03.03 Прикладная информатика

# РАБОЧАЯ ПРОГРАММА ДИСЦИПЛИНЫ

Закреплена за кафедрой

Направление подготовки

Направленность (профиль)

Квалификация

Бакалавр

Форма обучения

Общая трудоемкость

очная, заочная

6 3.e.

Брянская область 2021

Программу составил(и):

к.т.н., доцент Феськов С.А.

Рецензент(ы):

fel к.э.н., доцент Ульянова Н.Д.

Рабочая программа дисциплины «Программирование пользовательских интерфейсов» разработана в соответствии с ФГОС ВО - бакалавриат по направлению подготовки 09.03.03 Прикладная информатика, утверждённого приказом Министерства образования и науки РФ от 19 сентября 2017 г., №922.

составлена на основании учебных планов 2021 года поступления:

направление подготовки 09.03.03 Прикладная информатика направленность (профиль) Программно-технические средства информатизации

утвержденных учёным советом вуза от «17» июня 2021 г. протокол №11

Рабочая программа одобрена на заседании кафедры информатики, информационных систем и технологий

Протокол от «17» июня 2021г. №12

Зав. кафедрой, к.э.н., доцент Ульянова Н.Д.

pl  $(noonucb)$ 

### **1. ЦЕЛИ ОСВОЕНИЯ ДИСЦИПЛИНЫ**

1.1. Цель дисциплины - получение теоретических знаний и практических навыков в области разработки пользовательских графических интерфейсов современных приложений.

## **2. МЕСТО ДИСЦИПЛИНЫ В СТРУКТУРЕ ОПОП**

Блок ОПОП ВО: Б1.В.1.16

2.1 Требования к предварительной подготовке обучающегося:

Для успешного освоения дисциплины необходимы знания, умения и навыки, полученные в результате изучения дисциплин: «Алгоритмизация и программирование», «Объектноориентированное программирование».

2.2 Дисциплины и практики, для которых освоение данной дисциплины (модуля) необходимо как предшествующее:

Знания, полученные при изучении дисциплины, необходимы при освоении дисциплин «Web-дизайн», «Разработка мобильных приложений».

### **3. ПЕРЕЧЕНЬ ПЛАНИРУЕМЫХ РЕЗУЛЬТАТОВ ОБУЧЕНИЯ ПО ДИСЦИПЛИНЕ (МОДУЛЮ), СООТНЕСЕННЫХ С ИНДИКАТОРАМИ ДОСТИЖЕНИЯ КОМПЕТЕНЦИЙ**

Достижения планируемых результатов обучения, соотнесенных с общими целями и задачами ОПОП, является целью освоения дисциплины.

В результате изучения дисциплины обучающийся должен усвоить трудовые функции в соответствии с профессиональным стандартом «Специалист по информационным системам» (утвержден приказом Министерства труда и социальной защиты РФ России от 18 ноября 2014 года № 895н).

Обобщенная трудовая функция – Выполнение работ и управление работами по созданию (модификации) и сопровождению ИС, автоматизирующих задачи организационного управления и бизнес-процессы (код – С/6).

Трудовая функция - Разработка прототипов ИС (код – C/15.6).

Трудовые действия: Разработка прототипа ИС в соответствии с требованиями

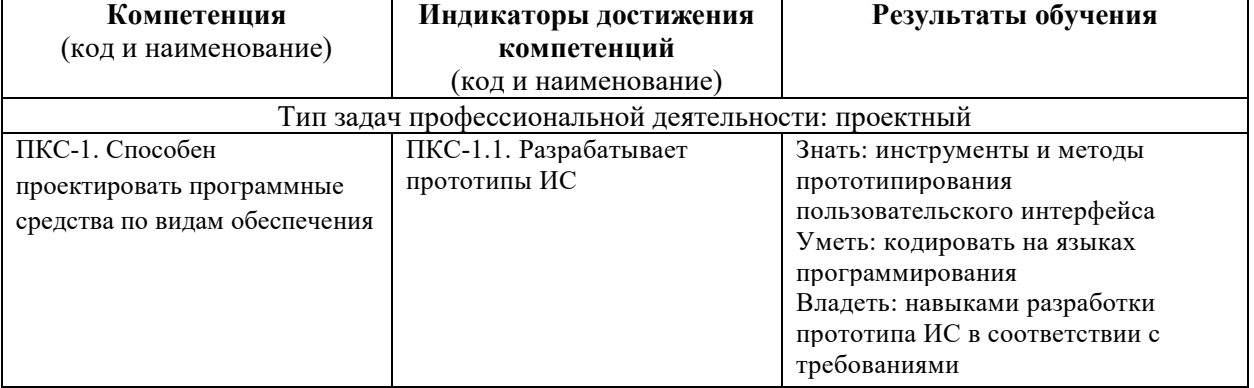

Освоение дисциплины направлено на формирование следующих компетенций:

*Этапы формирования компетенций в процессе освоения образовательной* **программы**: в соответствии с учебным планом и планируемыми результатами освоения ОПОП.

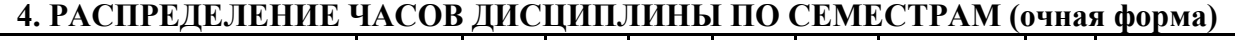

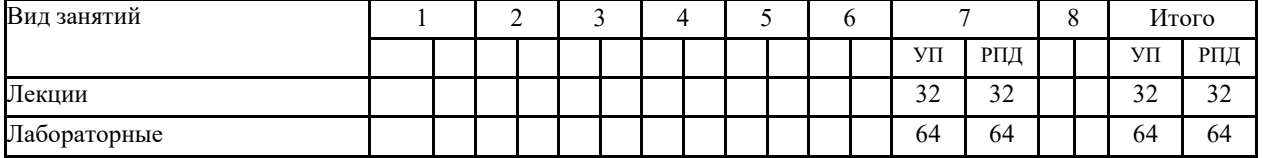

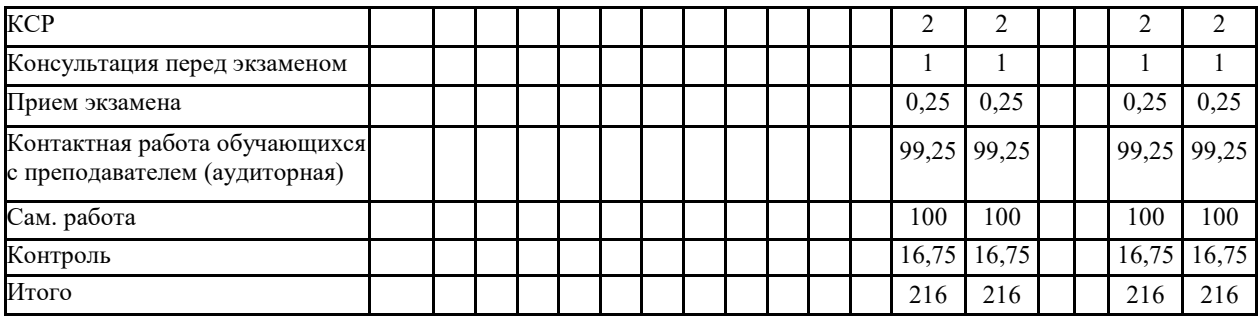

# **РАСПРЕДЕЛЕНИЕ ЧАСОВ ДИСЦИПЛИНЫ ПО КУРСАМ (заочная форма)**

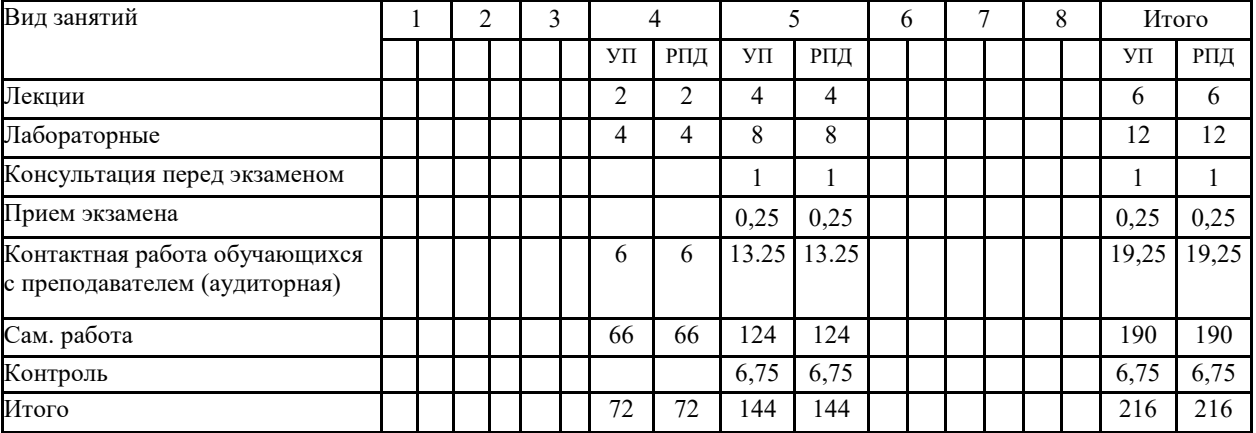

# **СТРУКТУРА И СОДЕРЖАНИЕ ДИСЦИПЛИНЫ (очная форма)**

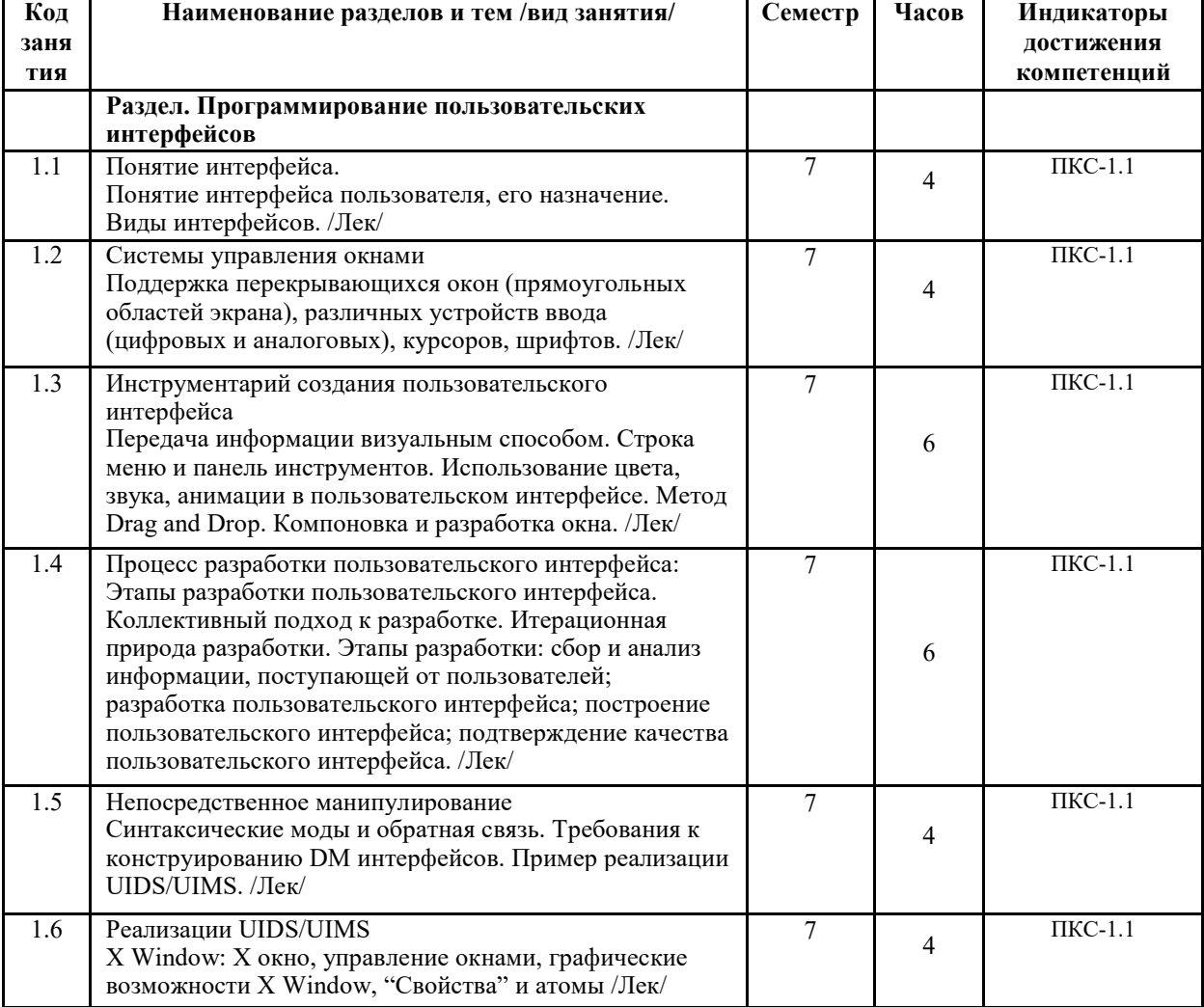

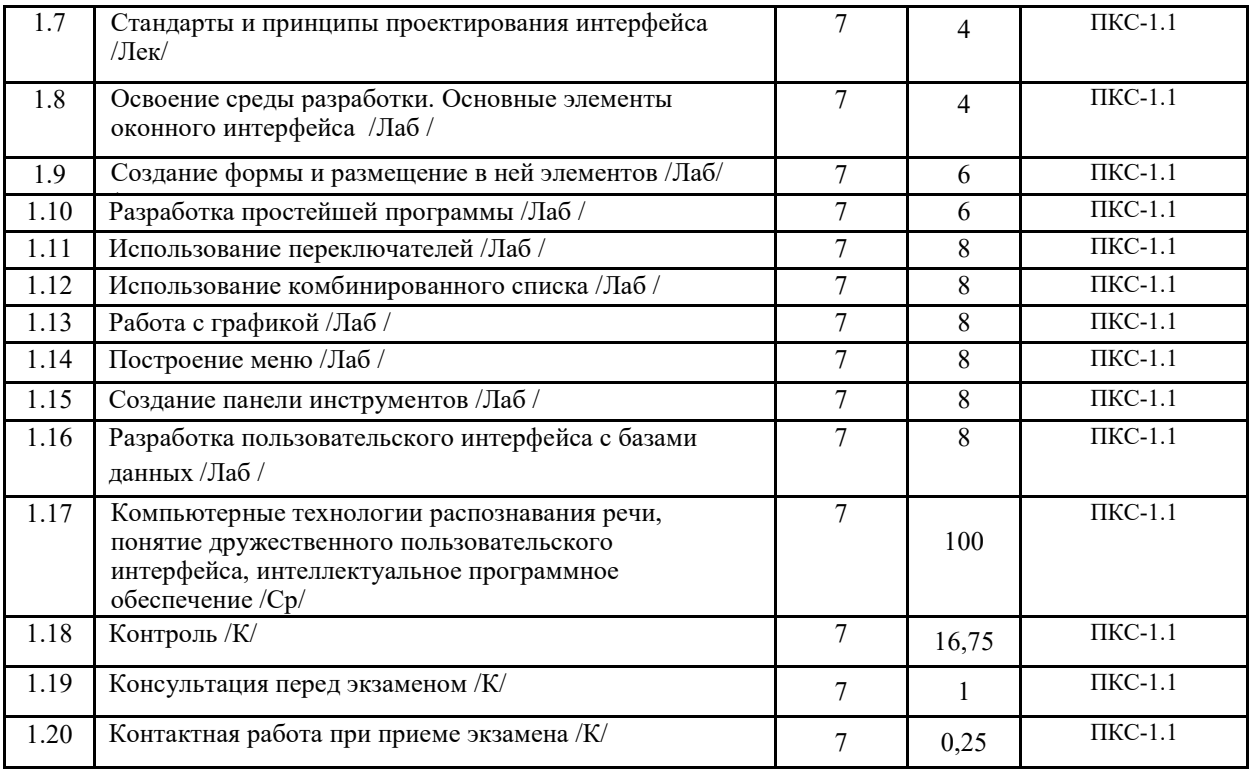

# **СТРУКТУРА И СОДЕРЖАНИЕ ДИСЦИПЛИНЫ (заочная форма)**

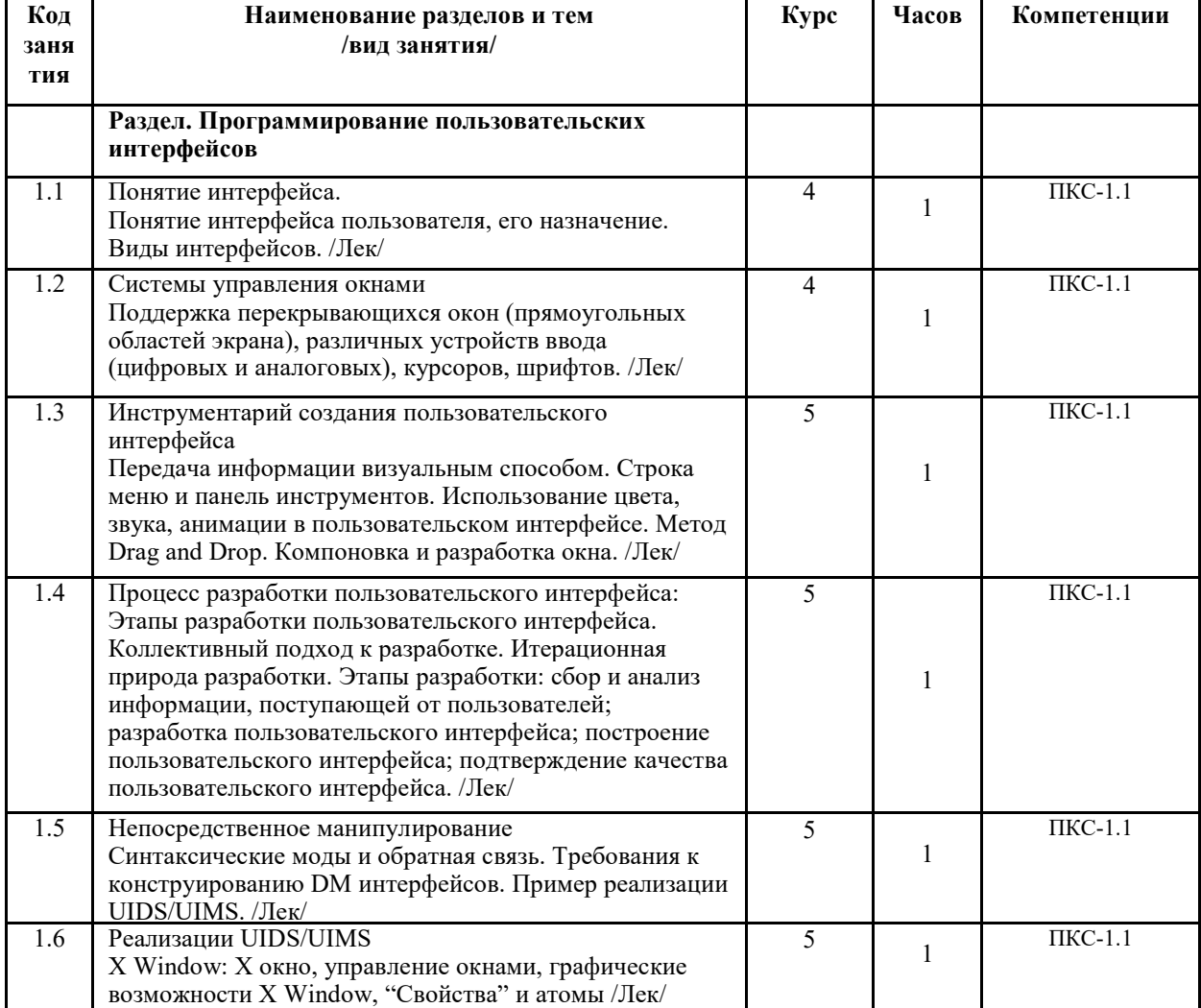

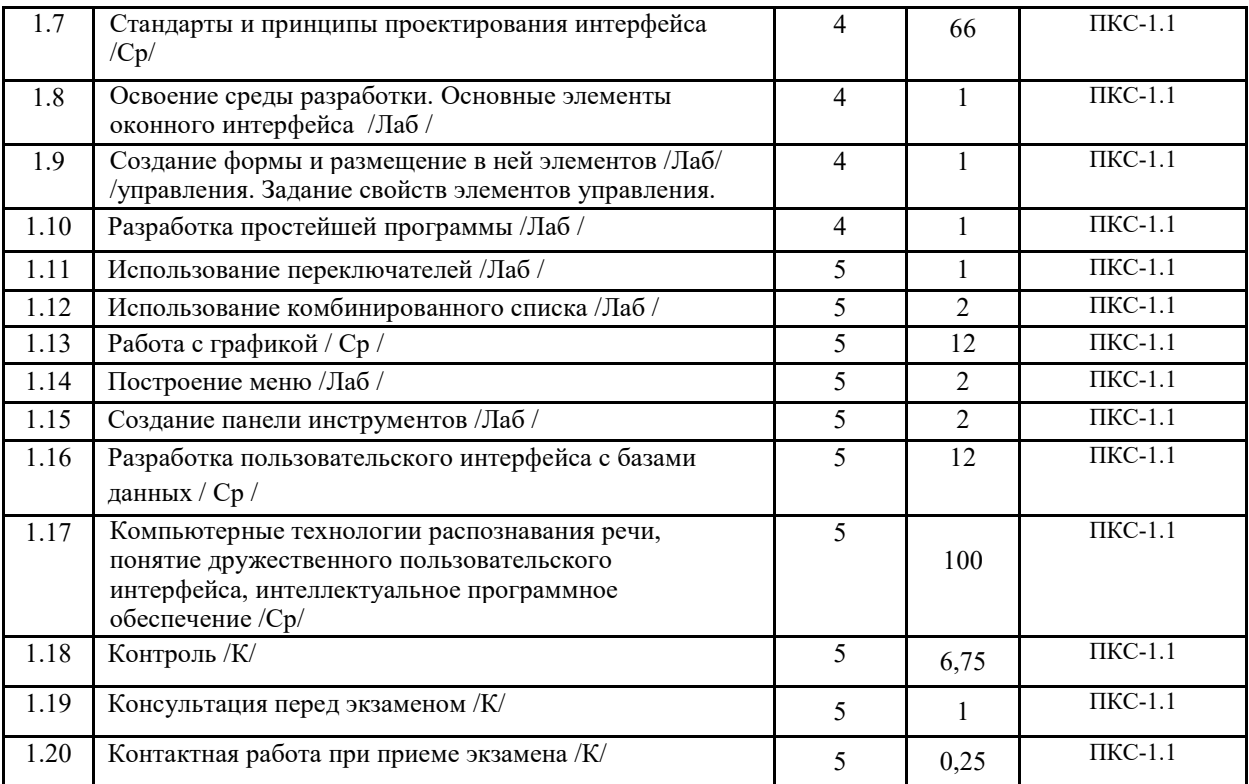

Реализация программы предполагает использование традиционной, активной и интерактивной форм обучения на лекционных и лабораторных занятиях.

## **5. ФОНД ОЦЕНОЧНЫХ СРЕДСТВ**

## **Приложение №1**

# **6. УЧЕБНО-МЕТОДИЧЕСКОЕ И ИНФОРМАЦИОННОЕ ОБЕСПЕЧЕНИЕ ДИСЦИПЛИНЫ (МОДУЛЯ)**

## **6.1. Рекомендуемая литература**

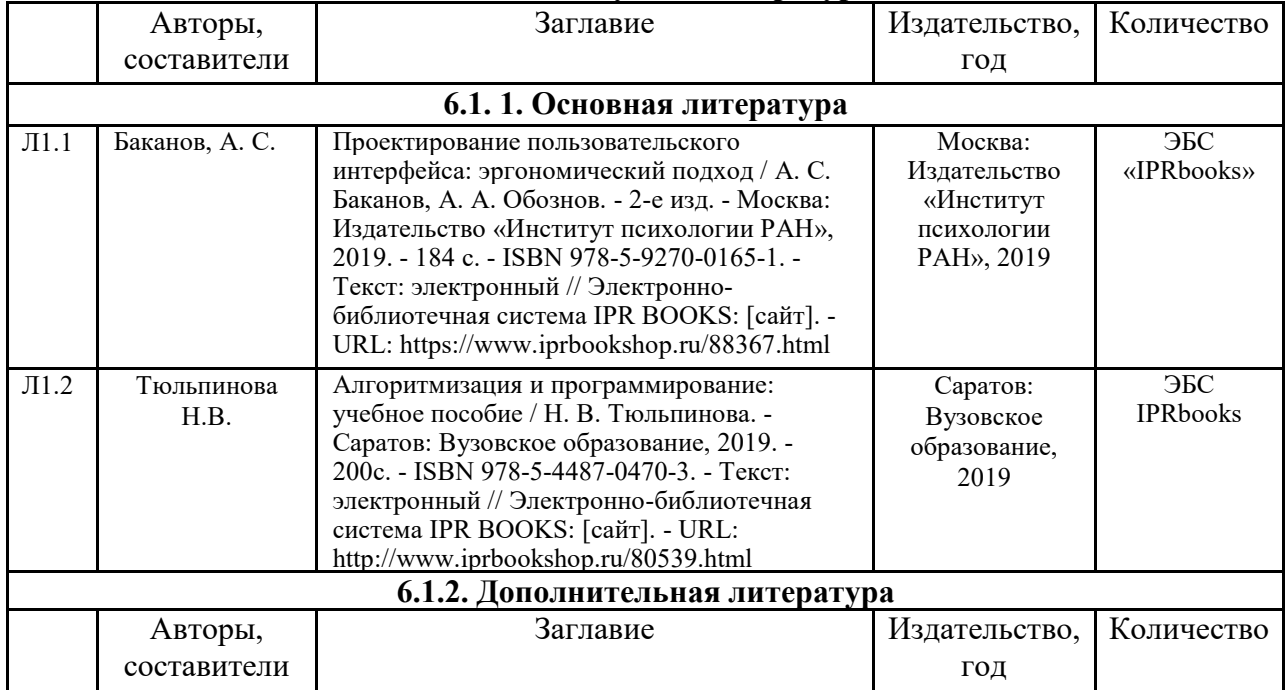

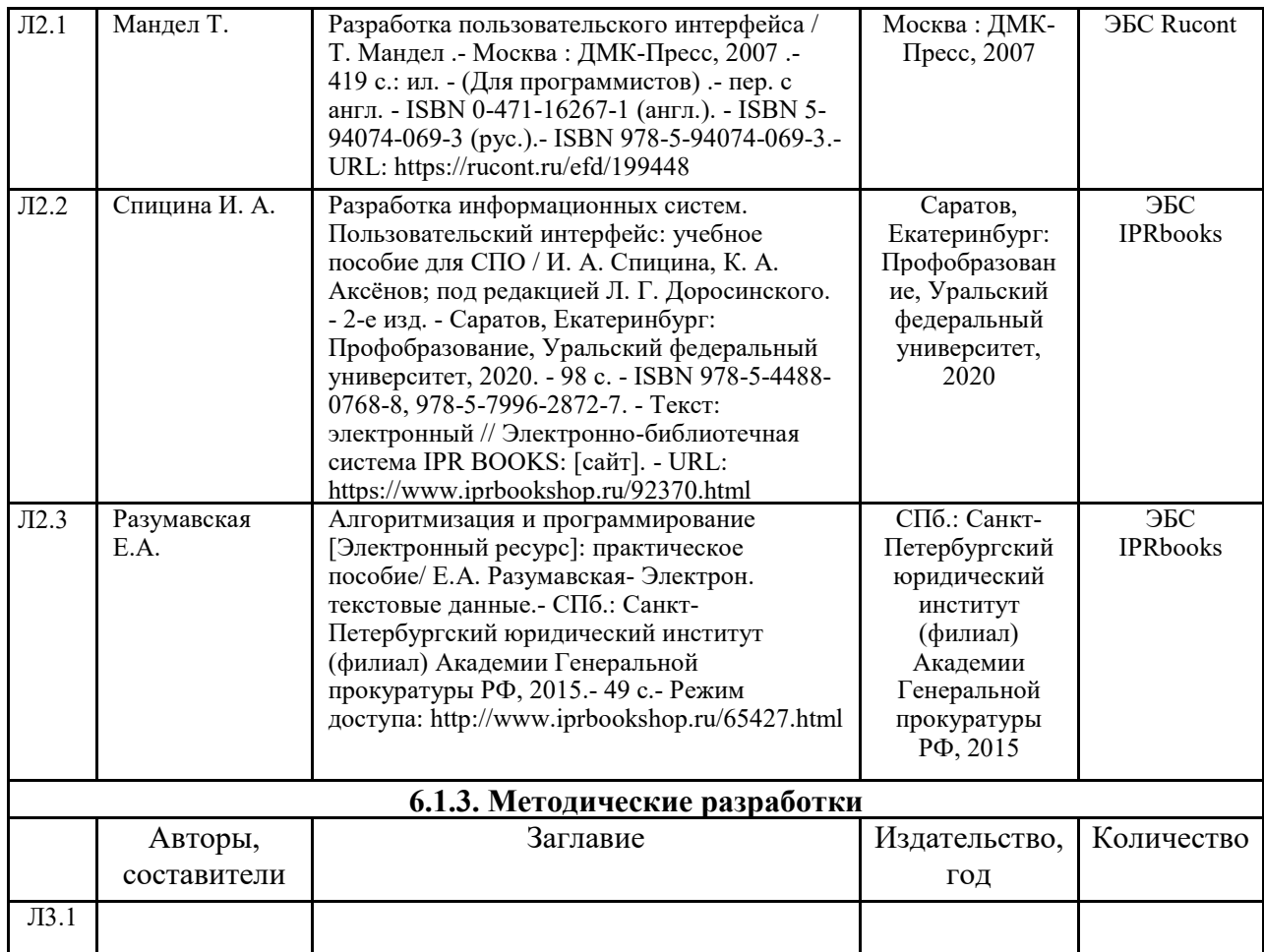

## **6.2. Перечень современных профессиональных баз данных и информационных**

### **справочных систем**

1. Компьютерная информационно-правовая система «КонсультантПлюс»

2. Профессиональная справочная система «Техэксперт»

3. Официальный интернет-портал базы данных правовой информации http://pravo.gov.ru/

4. Портал Федеральных государственных образовательных стандартов высшего образования http://fgosvo.ru/

5. Портал "Информационно-коммуникационные технологии в образовании" http://www.ict.edu.ru/

6. Web of Science Core Collection политематическая реферативно-библиографическая и наукометрическая (библиометрическая) база данных http://www.webofscience.com

7. Полнотекстовый архив «Национальный Электронно-Информационный Консорциум» (НЭИКОН) https://neicon.ru/

8. Базы данных издательства Springer https://link.springer.com/

9. Графические интерфейсы и средства их разработки. [Электронный ресурс]. Режим доступа: – http://bolizm.ihep.su/report/UIDS-UIMS/index.html, свободный

### **6.3. Перечень программного обеспечения**

1. Операционная система Microsoft Windows XP Professional Russian

- 2. Операционная система Microsoft Windows 7 Professional Russian
- 3. Операционная система Microsoft Windows 10 Professional Russian
- 4. Офисное программное обеспечение Microsoft Office 2010 Standart
- 5. Офисное программное обеспечение Microsoft Office 2013 Standart
- 6. Офисное программное обеспечение Microsoft Office 2016 Standart
- 7. Офисное программное обеспечение OpenOffice
- 8. Офисное программное обеспечение LibreOffice
- 9. Программа для распознавания текста ABBYY Fine Reader 11
- 10. Программа для просмотра PDF Foxit Reader
- 11. Интернет-браузеры

### **7. МАТЕРИАЛЬНО-ТЕХНИЧЕСКОЕ ОБЕСПЕЧЕНИЕ ДИСЦИПЛИНЫ**

*Учебная аудитория для проведения учебных занятий лекционного типа, занятий семинарского типа, курсового проектирования (выполнения курсовых работ), групповых и индивидуальных консультаций, текущего контроля и промежуточной аттестации – 3-404 Основное оборудование и технические средства обучения: Специализированная мебель на 30 посадочных мест, доска настенная, рабочее место преподавателя. 28 компьютеров с выходом в локальную сеть и Интернет, электронным учебно-методическим материалам, библиотечному электронному каталогу, ЭБС, к электронной информационно-образовательной среде, киоск информационный сенсорный, мультимедийный проектор, экран. Учебно-наглядные пособия: Информационно-тематический стенд Лицензионное программное обеспечение: ОС Windows 10 (Контракт №52 01.08.2019 с Экстрим Комп). Срок действия лицензии – бессрочно. Лицензионное программное обеспечение отечественного производства: Microsoft Office ProPlus 2019(Гос. контракт №8 от 16.04.2021 с ООО «+Альянс»). Срок действия лицензии – бессрочно. Консультант Плюс (справочно-правовая система) (Гос. контракт №41 от 30.03.2018 с ООО Альянс. Срок действия лицензии – бессрочно. Свободно распространяемое программное обеспечение: LibreOffice (свободно распространяемое ПО). Яндекс.Браузер (свободно распространяемое ПО). Учебная аудитория для проведения учебных занятий семинарского типа, курсового проектирования (выполнения курсовых работ), групповых и индивидуальных консультаций, текущего контроля и промежуточной аттестации – 302 Основное оборудование: Специализированная мебель на 26 посадочных мест, доска настенная, рабочее место преподавателя. 8 компьютеров с выходом в локальную сеть и Интернет, электронным учебно-методическим материалам, библиотечному электронному каталогу, ЭБС, к электронной информационно-образовательной среде. Учебно-наглядные пособия, обеспечивающие тематические иллюстрации по дисциплине Информационно-тематический стенд Программное обеспечение: ОС Windows 10 (Контракт №112 от 30.07.2015). Срок действия лицензии – бессрочно. Microsoft Office Standard 2010 (Договор 14-0512 от 25.05.2012 с ООО Сити-Комп Групп). Срок действия лицензии – бессрочно. Microsoft Visio 2010 (Гос. контракт №8 от 16.04.2021 с ООО «+Альянс»). Срок действия лицензии – бессрочно. Microsoft Visual Studio 2010 (Гос. контракт №8 от 16.04.2021 с ООО «+Альянс»). Срок действия лицензии – бессрочно. ArcGIS 10.2 (Договор 28/1/3 от 28.10.2013 с ООО ЭСРИ СНГ). Срок действия лицензии – бессрочно. КОМПАС-3D (Сублицензионный договор №МЦ-19-00205 от 07.05.2019 с АСКОН-ЦР). Срок действия лицензии – бессрочно. CREDO III (Договор 485/12 от 05.09.2012 с ООО Кредо-Диалог). Срок действия лицензии – бессрочно. Наш Сад 10 (Контракт №CCG\_БР-542 от 04.10.2017 с ООО Сити-Комп Групп). Срок действия лицензии – бессрочно. Консультант Плюс (справочно-правовая система) (Гос. контракт №41 от 30.03.2018 с ООО Альянс). Срок действия лицензии – бессрочно. STADIA 8 Учебная (свободно распространяемое ПО). QBasic (свободно распространяемое ПО). PascalABC.NET (свободно распространяемое ПО). QGIS (свободно распространяемое ПО). Яндекс.Браузер (свободно распространяемое ПО). Учебная аудитория для проведения учебных занятий семинарского типа, курсового проектирования (выполнения курсовых работ), групповых и индивидуальных консультаций, текущего контроля и промежуточной аттестации – 3- 317 Основное оборудование: Специализированная мебель на 26 посадочных мест, доска настенная, рабочее место преподавателя. 8 компьютеров с выходом в локальную сеть и Интернет, электронным учебно-методическим материалам, библиотечному электронному каталогу, ЭБС, к электронной информационно-образовательной среде. Учебно-наглядные пособия, обеспечивающие тематические иллюстрации по дисциплине Информационно-тематический стенд* 

*Программное обеспечение:* 

*ОС Windows 10 (Контракт №0327100004513000065\_45788 от 28.01.2014). Срок действия лицензии – бессрочно. Microsoft Office Standard 2016 (Договор Tr000128244 от 12.12.2016 с ООО СофтЛайн Трейд). Срок действия лицензии – бессрочно.* 

*Mathcad 15 M030 (Договор 06-1113 от 15.11.2013 с ООО Сити-Комп Групп). Срок действия лицензии – бессрочно. Microsoft Office Access 2010 (Гос. контракт №8 от 16.04.2021 с ООО «+Альянс»). Срок действия лицензии – бессрочно. Microsoft Visio 2010 (Гос. контракт №8 от 16.04.2021 с ООО «+Альянс»). Срок действия лицензии – бессрочно. Microsoft Project 2010 (Гос. контракт №8 от 16.04.2021 с ООО «+Альянс»). Срок действия лицензии – бессрочно. Pinnacle Studio 17 (Контракт 172 от 28.12.2014 с ООО АльтА плюс ООО). Срок действия лицензии – бессрочно. Консультант Плюс (справочно-правовая система) (Гос. контракт №41 от 30.03.2018 с ООО Альянс). Срок действия лицензии – бессрочно.* 

*Bizagi Modeler (свободно распространяемое ПО).* 

*Ramus Educational (свободно распространяемое ПО).* 

*QBasic (свободно распространяемое ПО).* 

*PascalABC.NET (свободно распространяемое ПО).* 

*Figma (свободно распространяемое ПО).* 

*Яндекс.Браузер (свободно распространяемое ПО).* 

*Помещения для хранения и профилактического обслуживания учебного оборудования - 3-315, 3-303.* 

*Оснащены специализированной мебелью (столы, стулья, шкафы с инструментами для ремонта и профилактического обслуживания учебного оборудования)* 

*Помещения для самостоятельной работы:* 

*Читальный зал научной библиотеки.* 

*Основное оборудование и технические средства обучения:* 

*Специализированная мебель на 100 посадочных мест, доска настенная, кафедра, рабочее место преподавателя. 15 компьютеров с выходом в локальную сеть и Интернет, электронным учебно-методическим материалам,* 

*библиотечному электронному каталогу, ресурсам ЭБС, к электронной информационно-образовательной среде.* 

*Лицензионное программное обеспечение:* 

*ОС Windows 10 (Договор 15948 от 14.11.2012). Срок действия лицензии – бессрочно.* 

*Лицензионное программное обеспечение отечественного производства:* 

*Консультант Плюс (справочно-правовая система) (Гос. контракт №41 от 30.03.2018 с ООО Альянс). Срок действия лицензии – бессрочно.* 

*Свободно распространяемое программное обеспечение:* 

*LibreOffice (свободно распространяемое ПО). Яндекс.Браузер (свободно распространяемое ПО).* 

### **8. ОБЕСПЕЧЕНИЕ ОБРАЗОВАТЕЛЬНОГО ПРОЦЕССА ДЛЯ ЛИЦ С ОГРАНИЧЕННЫМИ ВОЗМОЖНОСТЯМИ ЗДОРОВЬЯ И ИНВАЛИДОВ**

для слепых и слабовидящих:

- лекции оформляются в виде электронного документа, доступного с помощью компьютера со специализированным программным обеспечением;

- письменные задания выполняются на компьютере со специализированным программным обеспечением, или могут быть заменены устным ответом;

- обеспечивается индивидуальное равномерное освещение не менее 300 люкс;

- для выполнения задания при необходимости предоставляется увеличивающее устройство; возможно также использование собственных увеличивающих устройств;

- письменные задания оформляются увеличенным шрифтом;

- экзамен и зачёт проводятся в устной форме или выполняются в письменной форме на компьютере.

для глухих и слабослышащих:

- лекции оформляются в виде электронного документа, либо предоставляется звукоусиливающая аппаратура индивидуального пользования;

- письменные задания выполняются на компьютере в письменной форме;

- экзамен и зачёт проводятся в письменной форме на компьютере; возможно проведение в форме тестирования.

для лиц с нарушениями опорно-двигательного аппарата:

- лекции оформляются в виде электронного документа, доступного с помощью компьютера со специализированным программным обеспечением;

- письменные задания выполняются на компьютере со специализированным программным обеспечением;

- экзамен и зачёт проводятся в устной форме или выполняются в письменной форме на компьютере.

При необходимости предусматривается увеличение времени для подготовки ответа.

Процедура проведения промежуточной аттестации для обучающихся устанавливается с учётом их индивидуальных психофизических особенностей. Промежуточная аттестация может проводиться в несколько этапов.

При проведении процедуры оценивания результатов обучения предусматривается использование технических средств, необходимых в связи с индивидуальными особенностями обучающихся. Эти средства могут быть предоставлены университетом, или могут использоваться собственные технические средства.

Проведение процедуры оценивания результатов обучения допускается с использованием дистанционных образовательных технологий.

Обеспечивается доступ к информационным и библиографическим ресурсам в сети Интернет для каждого обучающегося в формах, адаптированных к ограничениям их здоровья и восприятия информации:

- для слепых и слабовидящих:
- в печатной форме увеличенным шрифтом;
- в форме электронного документа;
- в форме аудиофайла.
- для глухих и слабослышащих:
- в печатной форме;
- в форме электронного документа.
- для обучающихся с нарушениями опорно-двигательного аппарата:
- в печатной форме;
- в форме электронного документа;
- в форме аудиофайла.

Учебные аудитории для всех видов контактной и самостоятельной работы, научная библиотека и иные помещения для обучения оснащены специальным оборудованием и учебными местами с техническими средствами обучения:

для слепых и слабовидящих:

- электронно-оптическое устройство доступа к информации для лиц с ОВЗ предназначено для чтения и просмотра изображений людьми с ослабленным зрением.

- специализированный программно-технический комплекс для слабовидящих. (аудитория 1-203)

для глухих и слабослышащих:

 - автоматизированным рабочим местом для людей с нарушением слуха и слабослышащих;

- акустический усилитель и колонки;

- индивидуальные системы усиления звука

«ELEGANT-R» приемник 1-сторонней связи в диапазоне 863-865 МГц

«ELEGANT-T» передатчик

«Easy speak» - индукционная петля в пластиковой оплетке для беспроводного подключения устройства к слуховому аппарату слабослышащего

- Микрофон петличный (863-865 МГц), Hengda
- Микрофон с оголовьем (863-865 МГц)

- групповые системы усиления звука

-Портативная установка беспроводной передачи информации .

- для обучающихся с нарушениями опорно-двигательного аппарата:
	- передвижными, регулируемыми эргономическими партами СИ-1;
	- компьютерной техникой со специальным программным обеспечением.

# **Приложение 1**

# **ФОНД ОЦЕНОЧНЫХ СРЕДСТВ**

по дисциплине

# **Программирование пользовательских интерфейсов**

# **1. ПАСПОРТ ФОНДА ОЦЕНОЧНЫХ СРЕДСТВ**

Направление подготовки: 09.03.03 Прикладная информатика

Профиль Программно-технические средства информатизации

Дисциплина: Программирование пользовательских интерфейсов

Форма промежуточной аттестации: экзамен

# **2. ПЕРЕЧЕНЬ ФОРМИРУЕМЫХ КОМПЕТЕНЦИЙ И ЭТАПЫ ИХ ФОРМИРОВАНИЯ**

# **2.1. Компетенции, закреплённые за дисциплиной ОПОП ВО.**

Изучение дисциплины «Программирование пользовательских интерфейсов» направлено на формирование следующих компетенций:

## **профессиональных компетенций (ПКС):**

ПКС-1. Способен проектировать программные средства по видам обеспечения

ПКС-1.1. Разрабатывает прототипы ИС

## **2.2. Процесс формирования компетенций по дисциплине**

### **«Программирование пользовательских интерфейсов»**

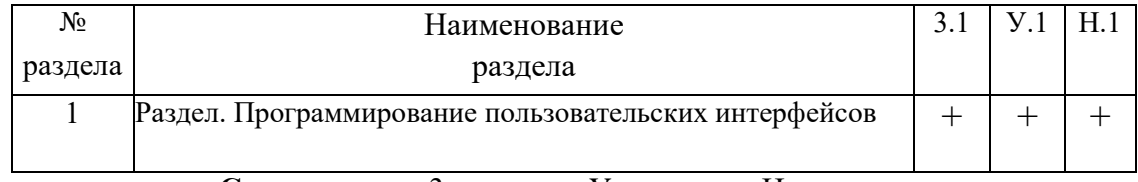

**Сокращение:** 3. - знание; У. - умение; Н. - навыки.

## **2.3. Структура компетенций по дисциплине Программирование пользовательских интерфейсов**

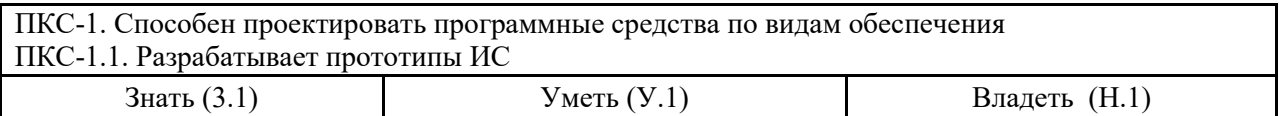

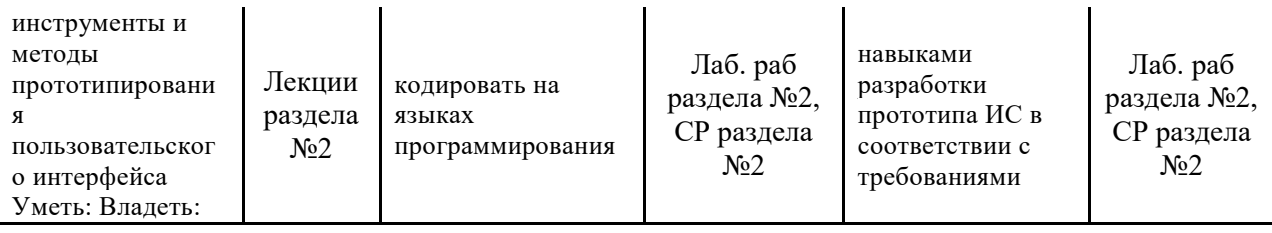

# **3. ПОКАЗАТЕЛИ, КРИТЕРИИ ОЦЕНКИ КОМПЕТЕНЦИЙ И ТИПОВЫЕ КОНТРОЛЬНЫЕ ЗАДАНИЯ**

# *3.1. Оценочные средства для проведения промежуточной аттестации дисциплины*

### **Карта оценочных средств промежуточной аттестации дисциплины, проводимой в**

#### **форме экзамена**

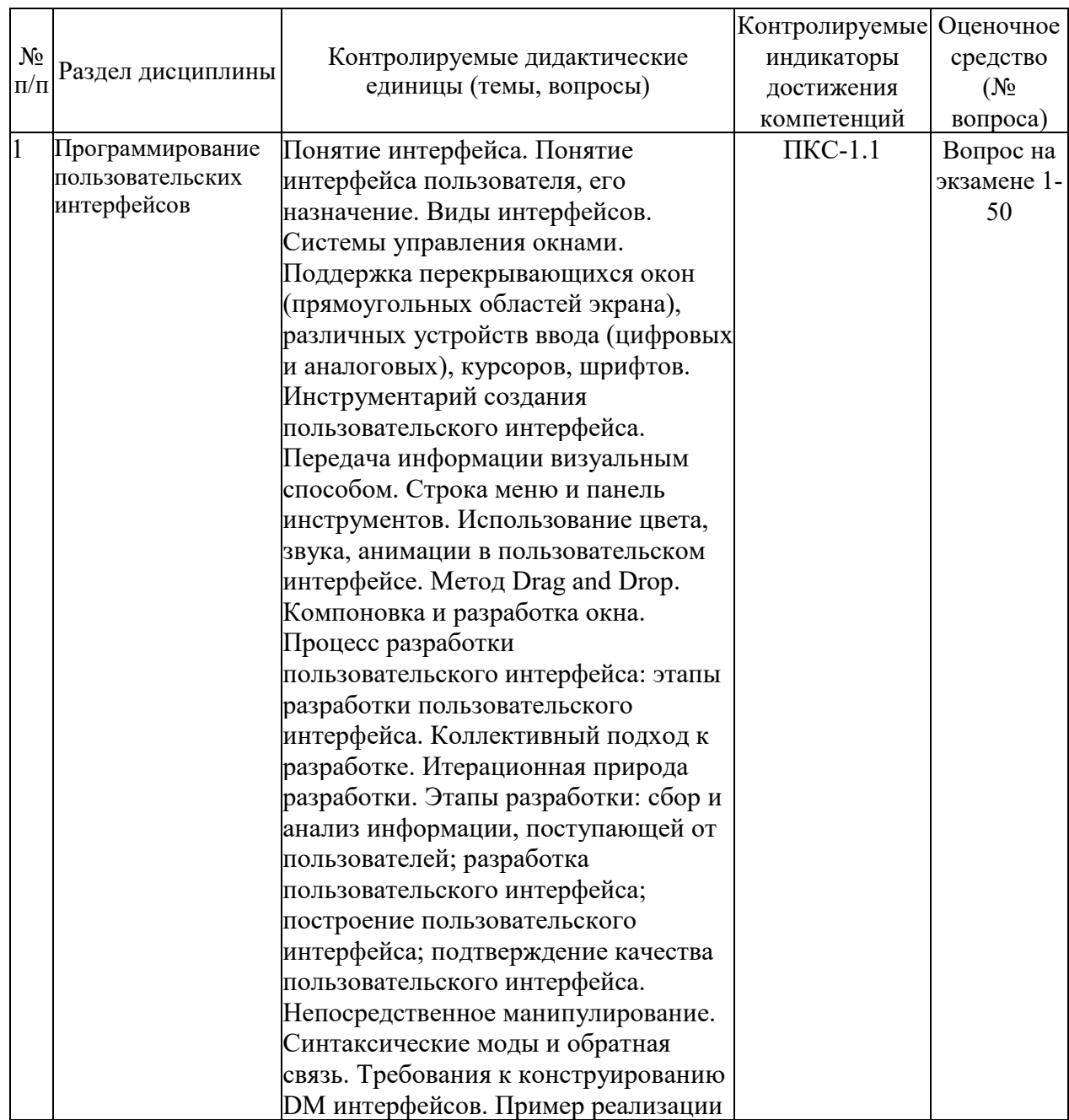

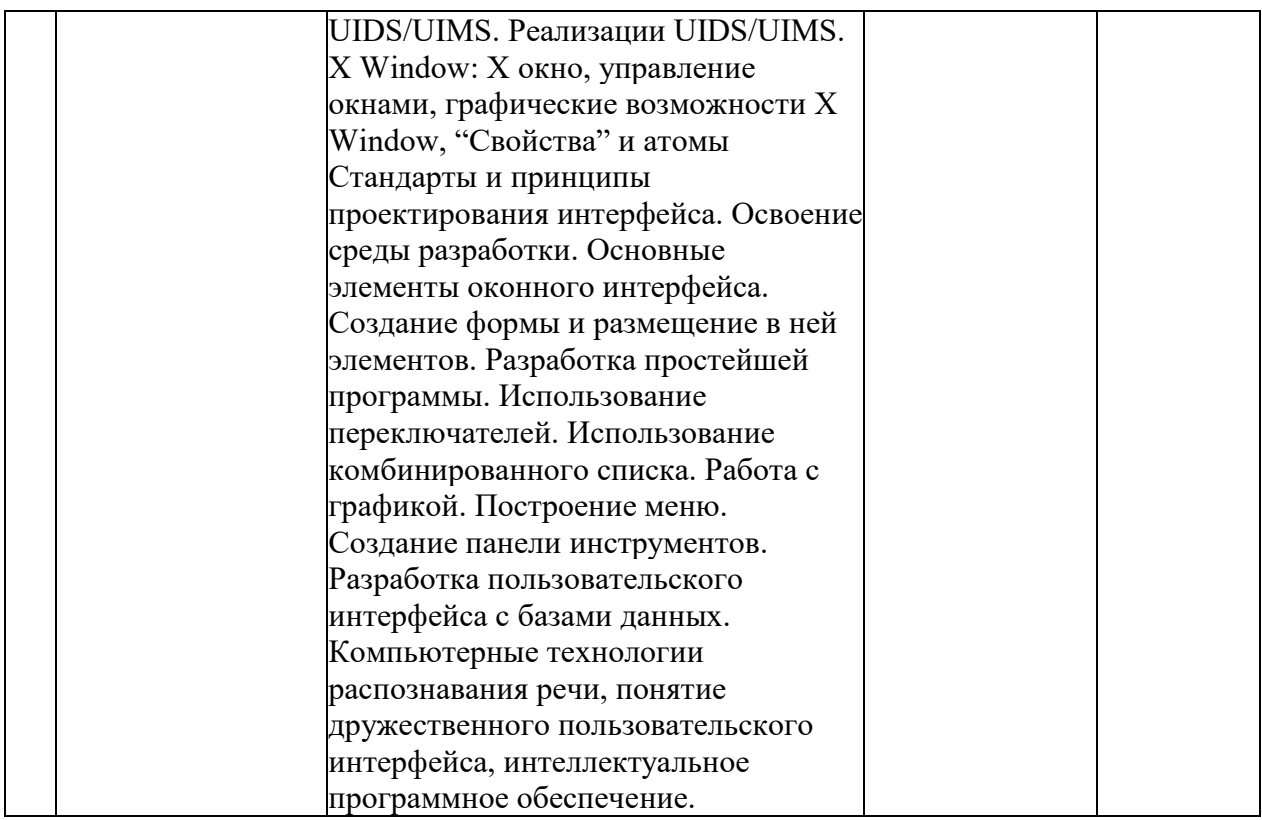

### **Перечень вопросов к экзамену**

### **по дисциплине «Программирование пользовательских интерфейсов»**

- 1. Понятие интерфейса.
- 2. Понятие интерфейса пользователя, его назначение.
- 3. Виды интерфейсов.
- 4. Системы управления окнами.

5. Поддержка перекрывающихся окон (прямоугольных областей экрана), различных

- устройств ввода (цифровых и аналоговых), курсоров, шрифтов.
- 6. Инструментарий создания пользовательского интерфейса.
- 7. Передача информации визуальным способом.
- 8. Строка меню и панель инструментов.
- 9. Использование цвета, звука, анимации в пользовательском интерфейсе.
- 10. Метод Drag and Drop.
- 11. Компоновка и разработка окна.
- 12. Процесс разработки пользовательского интерфейса: этапы разработки пользовательского интерфейса.
- 13. Коллективный подход к разработке пользовательского интерфейса.
- 14. Итерационная природа разработки пользовательского интерфейса.
- 15. Этапы разработки: сбор и анализ информации, поступающей от пользователей.
- 16. Алгоритм проектирования пользовательского интерфейса.
- 17. Построение пользовательского интерфейса.
- 18. Подтверждение качества пользовательского интерфейса.
- 19. Непосредственное манипулирование.
- 20. Синтаксические моды и обратная связь.
- 21. Требования к конструированию DM интерфейсов.
- 22. Пример реализации UIDS/UIMS.
- 23. Реализации UIDS/UIMS.
- 24. X Window: X окно, управление окнами.
- 25. Графические возможности X Window, "Свойства" и атомы.
- 26. Стандарты и принципы проектирования интерфейса.
- 27. Программное и аппаратное обеспечение интерфейсов
- 28. Области использования интерфейсов.
- 29. История развития интерфейса ИС.
- 30. Обзор современных интерфейсов ИС.
- 31.Тенденции развития интерфейсов в современных ИС.
- 32. Подходы к классификации интерфейса ИС.
- 33. Параллельные интерфейсы.
- 34. Последовательные интерфейсы.
- 35. Характеристика интерфейсов информационных систем.
- 36. Шина ISA и EISA
- 37. Интерфейс PCI и его модификации
- 38. Интерфейсы жестких дисков SCSI.
- 39. Интерфейсы периферийных устройств. Характеристика основных интерфейсов
- 40. Способы и средства оформления пользовательского интерфейса.
- 41. Классификация интерфейса пользователя ИС.
- 42. Общий принцип организации интерфейсов периферийных устройств.
- 43. Характеристика беспроводных интерфейсов.
- 44. Интерфейс IrDA и его модификации

45. Представление об программных средствах поддержки интерфейса ИС (уровни программного обеспечения).

- 46. Характерные особенности современных пользовательских интерфейсов ИС.
- 47. Сущность понятия «человеко-машинный интерфейс ИС».
- 48. Основные особенности взаимодействия пользователя с ИС.
- 49. Разработка пользовательского интерфейса с базами данных.
- 50. Компьютерные технологии распознавания речи, понятие дружественного

пользовательского интерфейса, интеллектуальное программное обеспечение.

#### **Критерии оценки компетенций.**

Промежуточная аттестация обучающихся по дисциплине «Программирование пользовательских интерфейсов» проводится в соответствии с Уставом Университета, Положением о текущем контроле успеваемости и промежуточной аттестации обучающихся по программам ВО. Промежуточная аттестация по дисциплине проводится в соответствии с рабочим учебным планом в 7 семестре по очной форме обучения, на 5 курсе по заочной форме обучения в форме экзамена.

 Обучающиеся допускается к экзамену по дисциплине в случае выполнения им учебного плана по дисциплине: выполнения всех заданий и мероприятий, предусмотренных рабочей программой дисциплины.

Оценка знаний обучаемых на экзамене носит комплексный характер, является балльной и определяется его:

- ответом на экзамене;
- результатами тестирования знаний основных понятий;
- активной работой на лабораторных занятиях.

Знания, умения, навыки обучающегося на экзамене оцениваются оценками: «*отлично*», «*хорошо», «удовлетворительно», «неудовлетворительно».* 

Оценивание обучающегося на экзамене

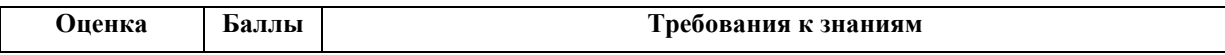

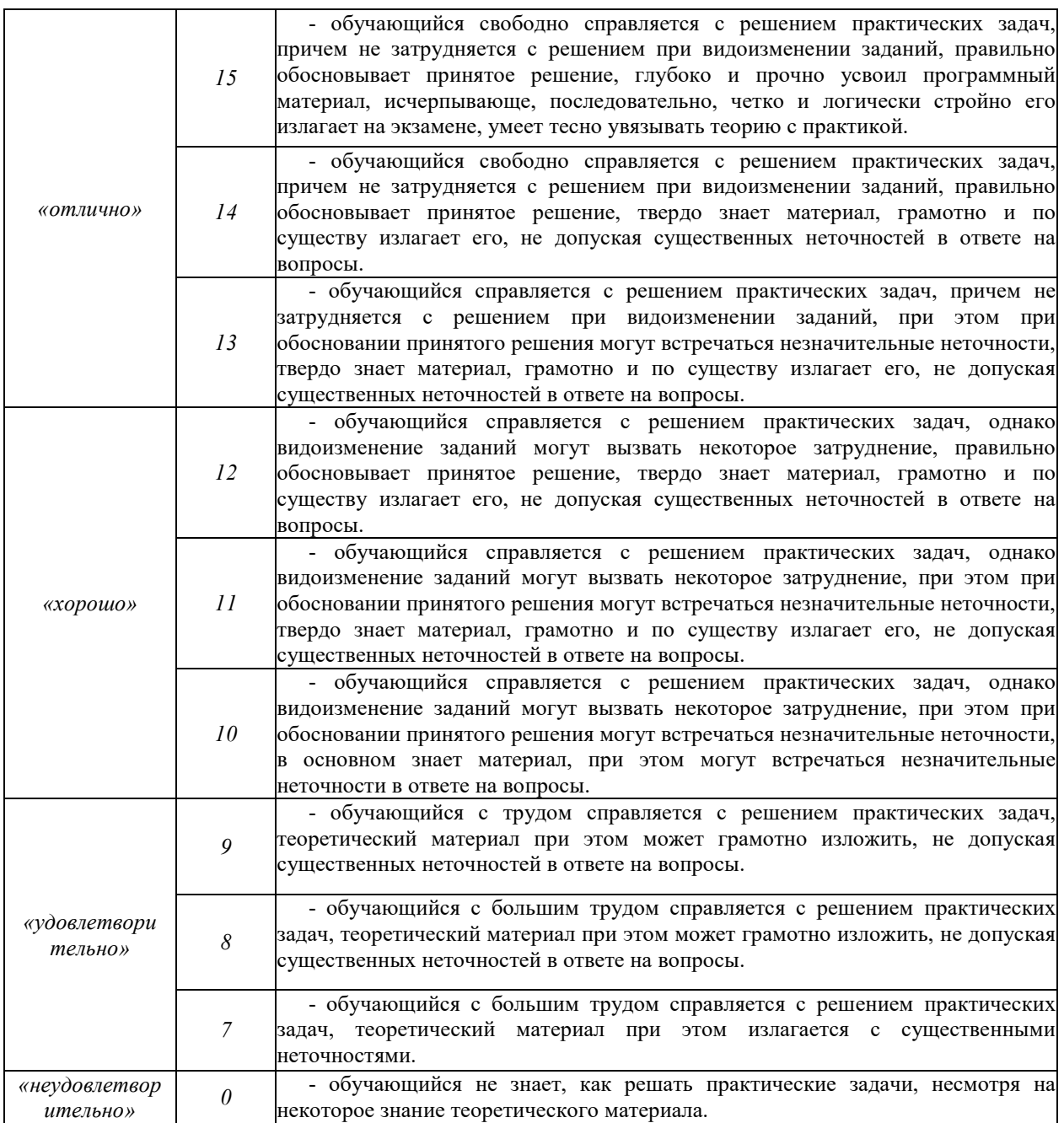

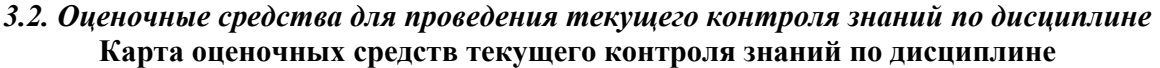

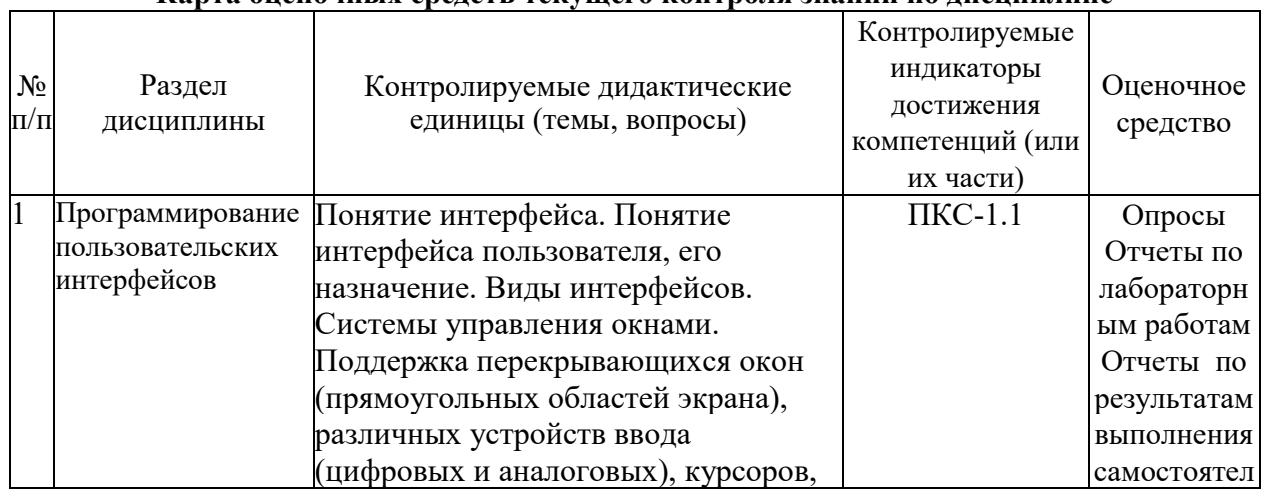

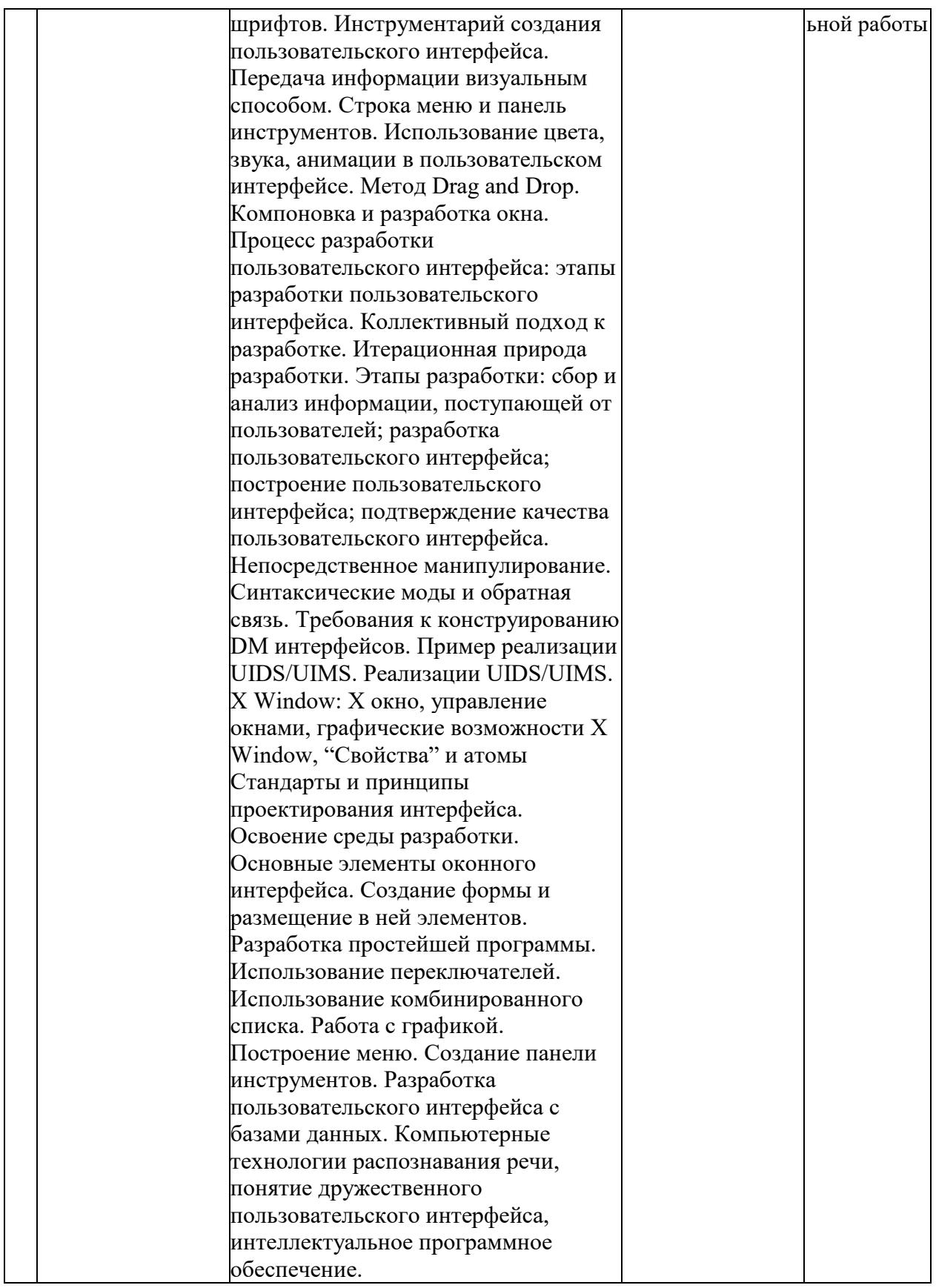

### **Примерные тестовые задания для промежуточной аттестации и текущего контроля знаний**

- 1. Интерфейсом между человеком и ЭВМ называется…
- 1) взаимосвязь пользователя и компьютера, которая состоит в обмене данными
- 2) перечень возможностей диалоговой системы

3) взаимосвязь пользователя и компьютера, представленная в виде графа состояний

4) взаимосвязь пользователя и компьютера на основе экранных форм

2. Меню называется:

1. перечень отображаемых на дисплее возможностей диалоговой системы, из которых пользователь может выбрать любую

2. набор возможностей компьютера, представленных с помощью таблицы

3. приглашение выбрать одну из операций, выведенное с помощью подсказки

4. диалоговая система, основанная на вопросах и ответах

Вопрос 3. Какой из видов диалога управляется не системой, а пользователем?

- 1. лиалог на базе команл
- 2. меню

3. вопросы и ответы

4. экранная форма

Вопрос 4. Расположить в порядке выполнения действий подпрограммы исчезающего меню:

- 1. возвращение номера выбранной опции
- 2. восстановление экрана
- 3. получение от пользователя номера выбранной опции
- 4. вывол меню
- 5. сохранение области вывода меню

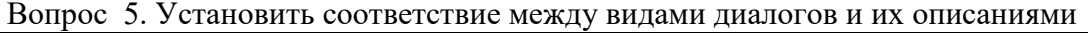

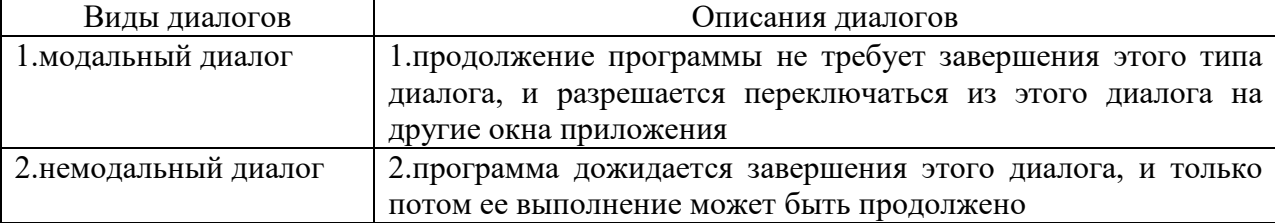

Вопрос 6. Какой язык лег в основу термина «интерфейс»?

1. Английский

- 2. Французский
- 3. Русский

Вопрос 7. Что такое интерфейс?

1. Совокупность средств и методов взаимодействия между элементами системы

2. Правила взаимодействия операционной системы с пользователями, а также соседних уровней в сети ЭВМ

3. Аппаратные и программные средства, предназначенные для сопряжения систем или частей системы (программ или устройств) и обеспечивающие логические, электрические и конструктивные условия совместимости ЦП и функциональных устройств в точках сопряжения и их взаимодействия

4. Все вышеперечисленное

Вопрос 8. Какие уровни можно выделить в программном обеспечении вычислительной системы?

1) Прикладной

2) Профильный

3) Основной

Вопрос 9. Принцип группового проектирования при проектировании интерфейсов представляет собой:

1) Минимизацию номенклатуры составных узлов, блоков устройства, модулей связей между ними при условии рациональной компоновки и эффективного функционирования устройства или системы

2) Способность модуля выполнять в устройстве различные установочные функции без дополнительной конструкторской доработки

3) Создание ряда (семейства) функционального и конструктивно подобранных устройств (модулей, систем) определенного назначения, соответствующих разнообразным условиям их использования

Вопрос 10. Принцип унификации при проектировании интерфейсов представляет собой:

1) Минимизацию номенклатуры составных узлов, блоков устройства, модулей связей между ними при условии рациональной компоновки и эффективного функционирования устройства или системы

2) Способность модуля выполнять в устройстве различные установочные функции без дополнительной конструкторской доработки

3) Создание ряда (семейства) функционального и конструктивно подобранных устройств (модулей, систем) определенного назначения, соответствующих разнообразным условиям их использования

Вопрос 11. Принцип взаимозаменяемости при проектировании интерфейсов представляет собой

1) Минимизацию номенклатуры составных узлов, блоков устройства, модулей связей между ними при условии рациональной компоновки и эффективного функционирования устройства или системы

2) Способность модуля выполнять в устройстве различные установочные функции без дополнительной конструкторской доработки

3) Создание ряда (семейства) функционального и конструктивно подобранных устройств (модулей, систем) определенного назначения, соответствующих разнообразным условиям их использования

Вопрос 12. Интерфейсы бывают:

- 1) Пользовательские
- 2)Социальные

3)Индивидуальные

Вопрос 13. WIMP-интерфейс - это?

- 1) Программный интерфейс
- 2) Пользовательский интерфейс
- 3) И то и другое

Вопрос 14. Внешний интерфейс предназначен для:

1) Взаимодействия центральных процессоров в ПК

- 2) Подключения периферийных устройств
- 3) Взаимодействия пользователя и ПК.

Вопрос 15. Формирование индивидуального информационного пространства подразумевает следующие действия:

1) установка программного обеспечения на персональный компьютер

2) создание текстовых, графических и других документов

3) перенос (копирование) на свой компьютер фотографий, фильмов, текстов, музыки

- 4) сохранение на своем компьютере ссылок на сетевые ресурсы
- 5) все выше перечисленное

Вопрос 16. Информационное пространство пользователя

- 1) пространство при переносе, копировании и сохранения ссылок
- 2) пространство при решении задач по дисциплине с помощью компьютера

3) это информационные ресурсы (файлы с программами, документами, веб-сайты,

- фотографии, видеофрагменты и др.), которые доступны пользователю при работе на ПК
- 4) пространство при решении задач по дисциплине с помощью создания документов
- 5) рисование объектов

Вопрос 17. Совокупность средств и правил взаимодействия компьютера и человека:

- 1) аппаратный интерфейс
- 2) системный интерфейс
- 3) человеческий рабочий интерфейс
- 4) пользовательский интерфейс
- 5) прикладной интерфейс

Вопрос 18. Можно выделить следующие типы окон:

- 1) окна папок
- 2) диалоговые окна
- 3) окна приложений
- 4) окна документов
- 5) все выше перечисленное

Вопрос 19. Диалоговые окна предназначены для:

- 1) для одностороннего взаимодействия человека и компьютера
- 2) для диалога человека и компьютера
- 3) для одностороннего взаимодействия компьютера и человека
- 4) для диалога человека и человека
- 5) для диалога компьютера и компьютера

Вопрос 20. Основными элементами графического интерфейса являются:

- 1) окна и меню
- 2) папки и файлы
- 3) рабочий стол и кнопка «Пуск»
- 4) программы
- 5) окна приложений

Вопрос 21. Совокупность средств и правил взаимодействия пользователя с компьютером называют:

- 1) аппаратным интерфейсом
- 2) программным интерфейсом
- 3) процессом
- 4) объектом управления
- 5) пользовательским интерфейсом

Вопрос 22. Какие из перечисленных функций отображены кнопками состояния окна?

- 1) свернуть, копировать, восстановить, закрыть
- 2) свернуть, копировать, вставить
- 3) вырезать, вставить, закрыть, копировать

4) свернуть, развернуть, восстановить, закрыть

5) вырезать, удалить, копировать, вставить

Вопрос 23. Объекты объектно-ориентированного графического интерфейса

- представляются в виде:
- 1) иконок с картинками
- 2) значков с рисунками
- 3) иконок и значков
- 4) заранее заданными частями экрана
- 5) картинок с рисунками

Вопрос 24. Программы, с помошью которых пользователь решает свои информационные задачи, не прибегая к программированию, называются:

- 1) драйверами
- 2) сервисными программами
- 3) прикладными программами
- 4) текстовыми редакторами
- 5) операционной системой

Вопрос 25. Комплекс программ, обеспечивающих совместное функционирование всех устройств компьютера и предоставляющих пользователю доступ к его ресурсам, - это:

- 1) файловая система
- 2) прикладные программы
- 3) операционная система
- 4) сервисные программы
- 5) текстовыми редакторами

Вопрос 26. Основное окно операционной системы:

- 1) окна и меню
- 2) рабочий стол
- 3) панель задач
- 4) кнопка «Пуск»
- 5) программы и приложения

Вопрос 27. Совокупность всех программ, предназначенных для выполнения на компьютере, называют:

- 1) системой программирования
- 2) программным обеспечением
- 3) операционной системой
- 4) приложениями
- 5) программами

Вопрос 28. Взаимодействие человека и компьютера строится на основе:

- 1) объектного графического интерфейса
- 2) ориентированного интерфейса
- 3) объектно-ориентированного графического интерфейса
- 4) простого интерфейса
- 5) сложного интерфейса

Вопрос 29. Укажите основное свойство GUI-интерфейса?

- 1) использование полосы прокрутки
- 2) отображение пространства

3) возможность непосредственного манипулирования

Вопрос 30. С чем схож базовый WUI-интерфейс?

- 1) с меню иерархической структуры
- 2) с манипуляцией координатно-указательного устройства
- 3) с интерфейсом карманных устройств

Вопрос 31. Для чего используют в дизайне интерфейсов небольшие анимированные элементы?

1) для поощрения целевых действий пользователей

- 2) для привлечения внимания всего к одному или двум призывам к действию
- 3) для привлечения внимания пользователей

Вопрос 32. Как называется прием в дизайне интерфейсов, когда элементы выглядят как привычные вещи в жизни?

1) неоморфизм

2) скеоморфизм

3) полиморфизм

Вопрос 33. Как называется один из первых методов взаимодействия с операционной системой?

1) командная строка

2) окно ввола

3) панель управления

Вопрос 34. Какой интерфейс используется только для ввода и обработки символов?

1) тестовый

2) текстовый

3) командный

Вопрос 35. В чем преимущества web interface?

1) дает возможность соединить два объекта

2) создает связь между программами, к примеру - подключение API одного приложения к другому

3) не нужно устанавливать ПО – все функции доступны в браузере

Вопрос 36. Какой интернет выделяется в отдельную группу SIMP (Screen, Icon, Menu, Pointer)?

1) нейронный

2) тактильный

3) мобильный

Вопрос 37. Каким должен быть хороший интерфейс?

1) интуитивно понятным, предсказуемым, привлекательным

2) уметь общаться с пользователем, кликабельные и некликабельные элементы должны олинаковыми

3) иметь одинаковые стили для кнопок с разными типами действий

Вопрос 38. Что находится в фокусе интерфейса, если процессом взаимодействия управляет пользователь?

1) результат действия

2) текущая выборка (например, альтернатива меню) или мигающий курсор (при наборе данных с клавиатуры)

3) пиктограмма

Вопрос 39. Какие элементы включает интерфейс WIMP?

1) window, icon, menu, place

2) window, icon, menu, pointing device

3) window, icon, menu, position

Вопрос 40. Что из нижеперечисленного относится к требованиям ПИ?

1) поддержка графики

2) соответствие задаче

3) совместимость с ведущими ПО работающим на данной платформе

Вопрос 41. Как называется область устройства отображения, используемая для наглядного представления объекта?

1) окно

2) пиктограмма

 $3) \text{ поле}$ 

Вопрос 42. Как называется графический символ, визуально показывающий место положения для входа в систему для координатно-указательного устройства?

1) указатель

2) карандаш

3) кисть

Вопрос 43. Что отображает клиентская область приложения?

1) область устройства отображения, используемая лля наглялного прелставления объекта

2) область устройства отображения, используемая для представления и взаимодействия с объектами информации об объектах или выполнения действий применяемых к объектам 3) подобласть внутри окна, в котором отображается информация, приложения и осуществляется взаимолействие с информацией

Вопрос 44. Что характерно для стиля интерфейса «Metro»?

1) «минимум символов, максимум деталей»

2) «минимум деталей, максимум эстетики»

3) «минимум деталей, максимум информации»

Вопрос 45. Какие понятия объединяет в себе интерфейс пользователя?

1) интерактивный дизайн, визуальное проектирование и информационная архитектура

2) интерактивное общение, визуальное представление и информационная система

3) интерактивный дизайн, визуальное представление и информационная архитектура

Вопрос 46. С чего начинается разработка пользовательского интерфейса?

1) с обследования предметной области

2) с ранних набросков и схем на этапе анализа требований

3) с согласования сметы

Вопрос 47. На чем основан дизайн графических интерфейсов?

1) на использовании командных языков

2) на детской зрительно-моторной координации

3) автоматизированных преобразований данных

Критерии оценки тестовых заданий

### Пример оценки тестовых заданий может определяться по формуле:

### Число правильных ответов

Всего вопросов в тесте

Где Оц. тестир. - оценка за тестирование. Оценка за тест используется как составная общей оценки за курс, как указано в примере п.3.1.